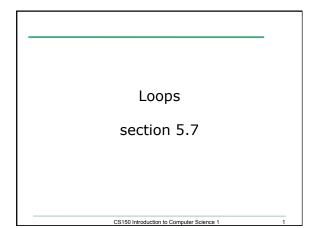

## Running totals (5.7)

- Write a snippet of code that will calculate the sum of all the integers from 0 to 5.
- Write a snippet of code that will ask the user for a number. Print the *sum* of all the integers from 0 to the number the user supplied.

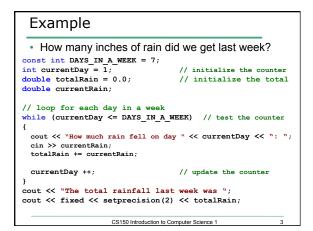

## Practice

• Write a snippet of code that will ask the user for a number. Print the sum of all the *even* numbers from 0 to the square of the number the user supplied.

Practice

 Write a snippet of code that will ask the user for an integer. Print all the integers from 0 to the number the user supplied as well as the running total of the integers.

## Enter a number: 3

|   | total                                    | running | counter |
|---|------------------------------------------|---------|---------|
|   | 0                                        |         | 0       |
|   | 1                                        |         | 1       |
|   | 3                                        |         | 2       |
|   | 6                                        |         | 3       |
| 5 | CS150 Introduction to Computer Science 1 |         |         |

## Exercise

- Write a snippet of code that will ask for a student's exam score and then print the appropriate letter grade (A,B,C,D,F).
- Continue asking for exam scores and printing letter grades until the user enters a negative exam score

CS150 Introduction to Computer Science 1

double examScore;